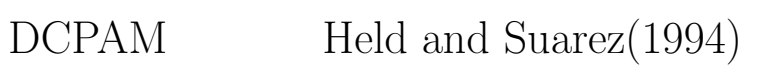

# 2011 3 26

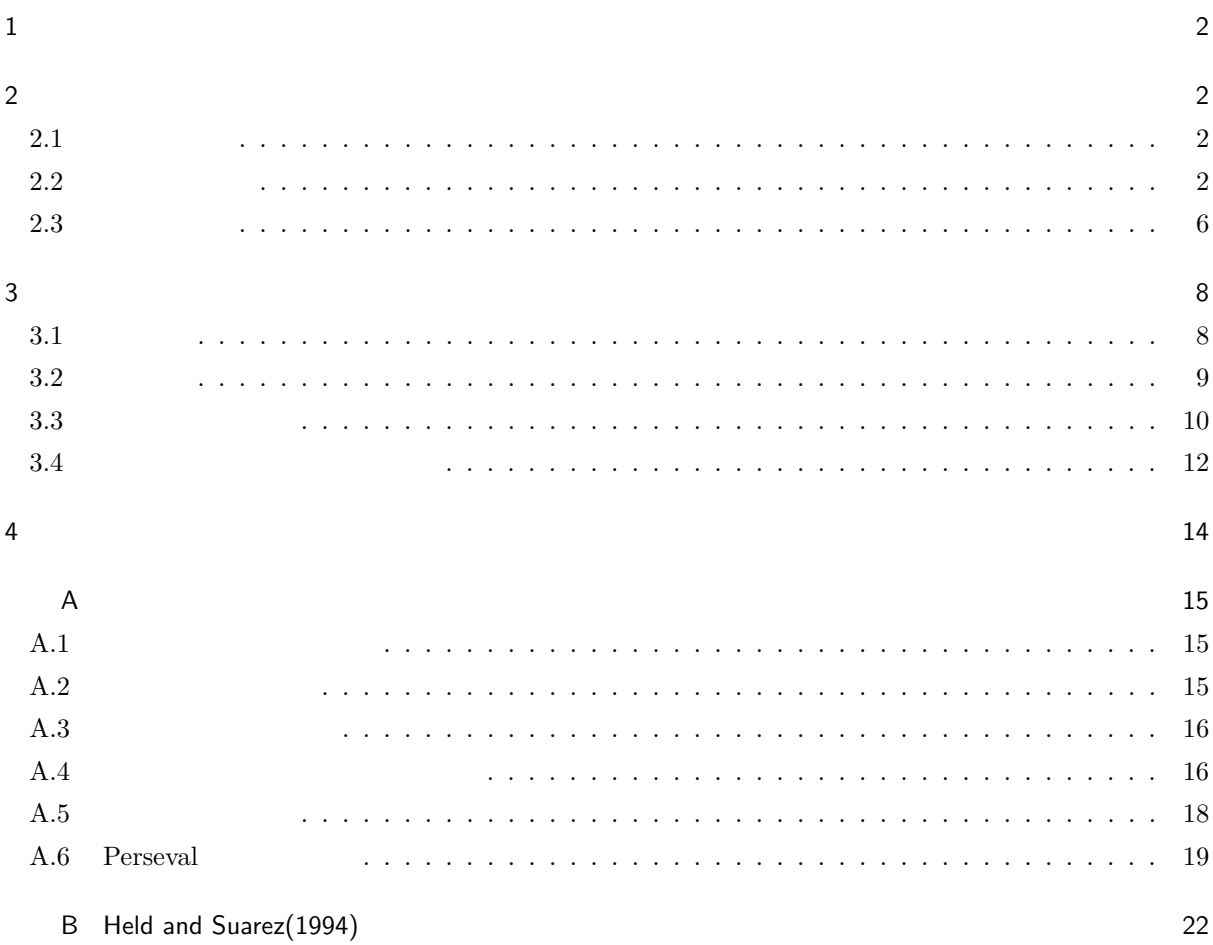

## $\mathbf{1}$

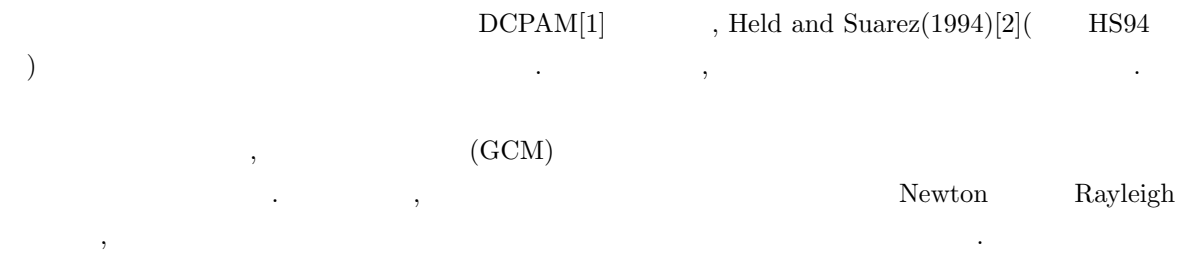

### **2** 実験設定

### **2.1** 外力の設定

ことを提案している.

 ${\rm HS}94 \quad , \qquad \qquad \mbox{Newton} \qquad \qquad \mbox{Newton} \qquad \qquad \mbox{Newton} \qquad \qquad \mbox{Newton} \qquad \qquad \mbox{Newton} \qquad \qquad \mbox{Newton} \qquad \qquad \mbox{Newton} \qquad \qquad \mbox{Newton} \qquad \qquad \mbox{Newton} \qquad \qquad \mbox{Newton} \qquad \qquad \mbox{Newton} \qquad \qquad \mbox{Newton} \qquad \qquad \mbox{Newto} \qquad \qquad \mbox{Newto} \qquad \qquad \mbox{Newto} \qquad \qquad \mbox{Newto} \qquad$  $Q \qquad \qquad \text{(Rayleigh} \qquad \text{ ) } \mathbf{F} = (F_{\lambda}, F_{\varphi}) \qquad \qquad ,$ 

> $Q =$  $\left(\frac{\partial T}{\partial t}\right)_{diab}$  $= -k_T(\varphi, \sigma)[T - T_{eq}(\varphi, p)],$ (1)

$$
\mathbf{F} = \left(\frac{\partial \mathbf{v}_H}{\partial t}\right)_{fric} = -k_v(\sigma) \mathbf{v}_H.
$$
 (2)

$$
\varphi \qquad ,\ T \qquad \qquad ,\ {\bf v}_H = (u,v) \qquad \qquad ,\ \sigma = p/p_s \qquad \qquad .
$$
 
$$
T_{eq} \qquad {\rm Newton} \qquad \qquad (
$$

$$
T_{eq}(\varphi, p) = \max \left\{ 200K, \left[ 315K - (\Delta T)_y \sin^2 \varphi - (\Delta \theta)_z \ln \left( \frac{p}{p_0} \right) \cos^2 \varphi \right] \left( \frac{p}{p_0} \right)^{\kappa} \right\}.
$$
 (3)

Newton Rayleigh  $k_T$   $k_v$  .

$$
k_T(\varphi, \sigma) = k_a + (k_s - k_a) \max\left(0, \frac{\sigma - \sigma_b}{1 - \sigma_b}\right) \cos^4 \varphi,\tag{4}
$$

$$
k_v(\sigma) = k_f \max\left(0, \frac{\sigma - \sigma_b}{1 - \sigma_b}\right). \tag{5}
$$

(3), (4), (5)   
\n
$$
k_T, k_v
$$
  $k_T$   $k_T$   $1$  (4), (5)   
\n $k_T, k_v$   $T_{eq}$ ,

### **2.2** 支配方程式系

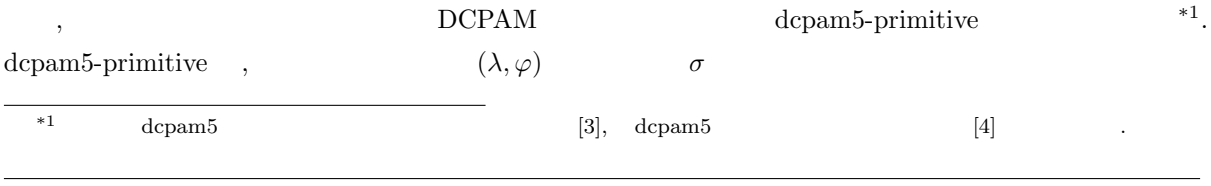

 $2011 \quad 3 \quad 26 \quad ( )$  hs94-report.tex

対応する温位場の子午面図を描いている.

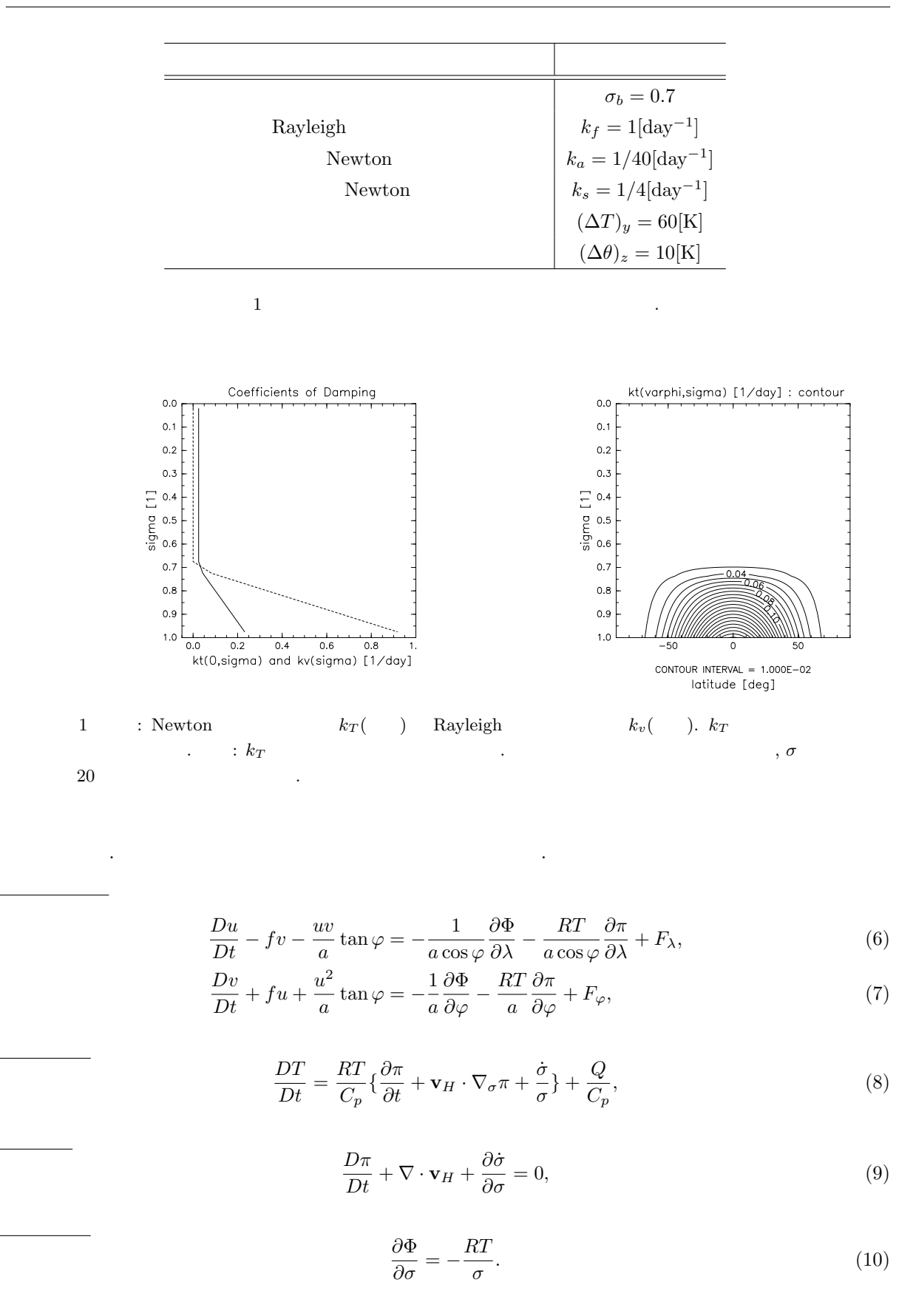

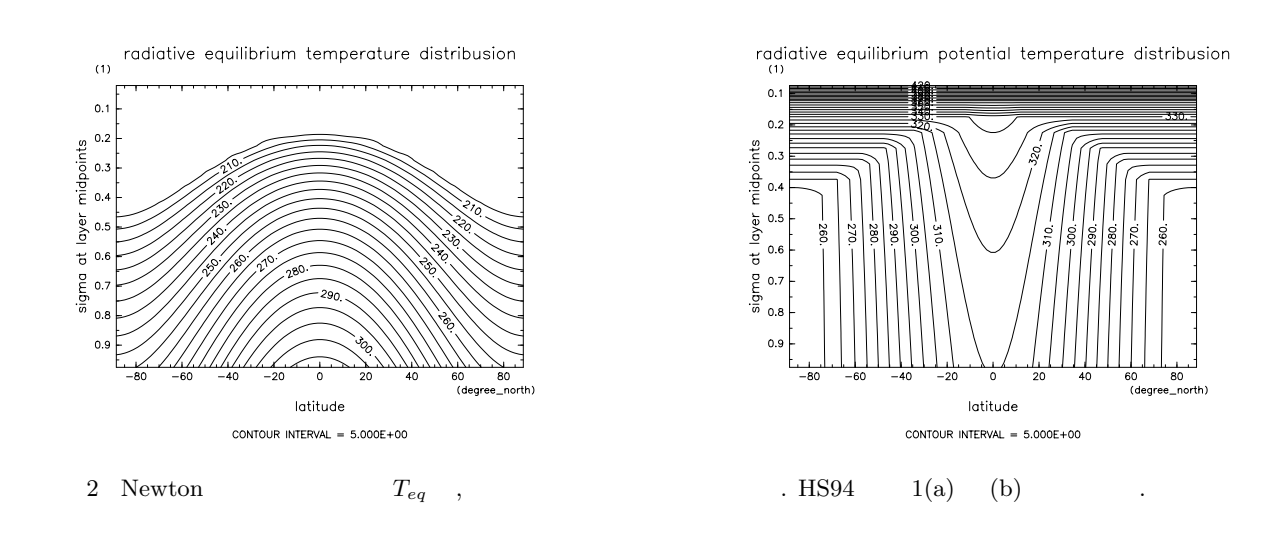

$$
\frac{D}{Dt} \stackrel{\text{def}}{=} \frac{\partial}{\partial t} + \frac{u}{a\cos\varphi} \frac{\partial}{\partial \lambda} + \frac{1}{a} \frac{\partial}{\partial \varphi} + \dot{\sigma} \frac{\partial}{\partial \sigma},\tag{11}
$$

$$
\Phi \stackrel{\text{def}}{=} gz,\tag{12}
$$

$$
\pi \stackrel{\text{def}}{=} \ln p_s,\tag{13}
$$

$$
f \stackrel{\text{def}}{=} 2\Omega \sin \varphi. \tag{14}
$$

(6),(7),(8) 
$$
F_{\lambda}, F_{\varphi}, Q
$$
 HS94 (6)-(14)

$$
p_0 = 1000[\text{hPa}]
$$
  
\n
$$
C_p = 1004[\text{J kg}^{-1} \text{ K}^{-1}]
$$
  
\n
$$
\kappa = R/C_p = 2/7
$$
  
\n
$$
\Omega = 7.292 \times 10^{-5}[\text{s}^{-1}]
$$
  
\n
$$
g = 9.8[\text{ms}^{-2}]
$$
  
\n
$$
a = 6.371 \times 10^6[\text{m}]
$$

 $2$   $\qquad \qquad \ldots$ 

これらの基礎方程式系をモデル内で計算している支配方程式系に変形する. まず, 球面上での取扱いを容易に

$$
f_{\rm{max}}
$$

$$
U \stackrel{\text{def}}{=} u \cos \varphi, \quad V \stackrel{\text{def}}{=} v \cos \varphi, \quad \mu \stackrel{\text{def}}{=} \sin \varphi. \tag{15}
$$

するために以下のように変数を定義する.

 $\zeta$   $\zeta$  *D*  $\zeta$ 

 $\,$ ,  $\,$ 

により得られるモデルの支配方程式系をまとめると以下のようになる.

温度は基本場と擾乱に分離する.

$$
\zeta \stackrel{\text{def}}{=} \frac{1}{a} \left( \frac{1}{1 - \mu^2} \frac{\partial V}{\partial \lambda} - \frac{\partial U}{\partial \mu} \right),\tag{16}
$$

$$
D \stackrel{\text{def}}{=} \frac{1}{a} \left( \frac{1}{1 - \mu^2} \frac{\partial U}{\partial \lambda} + \frac{\partial V}{\partial \mu} \right). \tag{17}
$$

$$
T(\lambda, \varphi, \sigma, t) = \bar{T}(\sigma) + T'(\lambda, \varphi, \sigma, t).
$$
\n(18)

$$
\mathcal{D}_{HD}(\zeta) = -K_{HD} \left[ (-1)^{N_D/2} \nabla^{N_D} - \left( \frac{2}{a^2} \right)^{N_D/2} \right] \zeta, \tag{19}
$$

$$
\mathcal{D}_{HD}(D) = -K_{HD} \left[ (-1)^{N_D/2} \nabla^{N_D} - \left( \frac{2}{a^2} \right)^{N_D/2} \right] D, \tag{20}
$$

$$
\mathcal{D}_{HD}(T) = -(-1)^{N_D/2} K_{HD} \nabla^{N_D} T.
$$
\n(21)

$$
K_{HD} \hspace{1cm} N_D \hspace{1cm}, \hspace{1cm} \text{HS94} \hspace{1cm}, \hspace{1cm} (N_D=8) \hspace{1cm} *2 \,.
$$

$$
\frac{\partial \zeta}{\partial t} = \frac{1}{a} \left( \frac{1}{1 - \mu^2} \frac{\partial V_A}{\partial \lambda} - \frac{\partial U_A}{\partial \mu} \right) + \mathcal{D}_{HD}(\zeta),\tag{22}
$$

$$
\frac{\partial D}{\partial t} = \frac{1}{a} \left( \frac{1}{1 - \mu^2} \frac{\partial U_A}{\partial \lambda} + \frac{\partial V_A}{\partial \mu} \right) - \nabla^2_\sigma (\Phi + R\bar{T}\pi + KE) + \mathcal{D}_{HD}(D),\tag{23}
$$

$$
\frac{\partial T}{\partial t} = -\frac{1}{a} \left( \frac{1}{1 - \mu^2} \frac{\partial (UT')}{\partial \lambda} + \frac{\partial (VT')}{\partial \mu} \right) + T'D \n- \dot{\sigma} \frac{\partial T}{\partial \sigma} + \kappa T \left( \frac{\partial \pi}{\partial t} + \mathbf{v}_H \cdot \nabla_\sigma \pi + \frac{\dot{\sigma}}{\sigma} \right) + \frac{Q}{C_p} + \mathcal{D}_{HD}(T),
$$
\n(24)

$$
\frac{\partial \pi}{\partial t} + \mathbf{v}_H \cdot \nabla_{\sigma} \pi = -D - \frac{\partial \dot{\sigma}}{\partial \sigma},\tag{25}
$$

$$
k_{HD} \hspace{1cm} \text{K}_{HD} \hspace{1cm} \text{e-folding time} \hspace{1cm} \tau_{HD} \hspace{1.2cm} \tau_{HD} \hspace{1.2cm} \text{e-folding time} \hspace{1.2cm} \tau_{HD} \hspace{1.2cm} \tau_{HD} \hspace{1.2cm} \tau_{FD} \hspace{1.2cm} \tau_{FD} \hspace{1.2cm} \tau
$$

$$
\frac{\partial \Phi}{\partial \sigma} = -\frac{RT}{\sigma}.\tag{26}
$$

$$
U_A = (\zeta + f)V - \dot{\sigma}\frac{\partial U}{\partial \sigma} - \frac{RT'}{a}\frac{\partial \pi}{\partial \lambda} + F_{\lambda}\cos\varphi,\tag{27}
$$

$$
V_A = -(\zeta + f)U - \dot{\sigma}\frac{\partial V}{\partial \sigma} - \frac{RT'}{a}(1 - \mu^2)\frac{\partial \pi}{\partial \mu} + F_{\varphi}\cos\varphi,\tag{28}
$$

$$
KE = \frac{U^2 + V^2}{2(1 - \mu^2)}.
$$
\n(29)

$$
\dot{\sigma} = \frac{D\sigma}{Dt} = \frac{\partial\sigma}{\partial t} + \frac{u}{a\cos\varphi}\frac{\partial\sigma}{\partial\lambda} + \frac{v}{a}\frac{\partial\sigma}{\partial\varphi} + \frac{\partial\sigma}{\partial\sigma},\tag{30}
$$

$$
\nabla_{\sigma}^{2} = \frac{1}{a^2(1-\mu^2)} \frac{\partial^2}{\partial \lambda^2} + \frac{1}{a^2} \frac{\partial}{\partial \mu} \left[ (1-\mu^2) \frac{\partial}{\partial \mu} \right],
$$
\n(31)

$$
\mathbf{v}_H \cdot \nabla_{\sigma} \pi = \frac{U}{a(1 - \mu^2)} \frac{\partial \pi}{\partial \lambda} + \frac{V}{a} \frac{\partial \pi}{\partial \mu}.
$$
 (32)

 $2.3$ 

最後に, 前節で記したモデル支配方程式系の離散化手法の概略について述べる. dcpam5-primitive では

- **–** 展開関数には球面調和関数を用い, 三角波数切断を適用する. Arakawa and Suarez $(1983)[5]$ 
	- $\zeta, D, T$  ,  $\dot{\sigma}$  ,  $\zeta$

*•* 水平離散化にはスペクトル法を用いる.

- **semi-implicit**  $\qquad \qquad$  . leapfrog the contract of the contract of the contract of the contract of the contract of the contract of the contract of the contract of the contract of the contract of the contract of the contract of the contract of the c
- **−** leapfrog , Asselin(1972)[6]  $\begin{array}{c} 1 \end{array}$
- $\hskip-12pt,\hskip15pt\hskip15pt\hskip15pt\hskip15pt\hskip15pt\hskip15pt\hskip15pt\hbox{93}$  $I = 192,$   $J = 96$ ),  $K = 20$  (T63L20).  $\sigma$  *c*  $250[K]$   $1200$  $1000$  1000  $1000$  $\Delta t = 15$   $\Delta t = 15$

| de                                                                                                    | depam5-ptimitive             |                          |              |   |
|----------------------------------------------------------------------------------------------------|------------------------------|--------------------------|--------------|---|
| -                                                                                                    | $(\lambda,\varphi)$          | $\sigma$                 |              |   |
| HS94                                                                                                    | -                            | Newton                   | $Q$ Rayleigh | F |
| $Q = -k\tau(\varphi,\sigma)[T - T_{eq}(\varphi,\sigma)],$                                                                                                    | (33)                         |                          |              |   |
| $F = -k_e(\sigma)\mathbf{v}_F.$                                                                                                    | (34)                         |                          |              |   |
| $T_{eq}(\varphi,p) = \max\left\{200K, \left[315K - (\Delta T)_y \sin^2 \varphi - (\Delta \theta)_z \ln\left(\frac{p}{p_0}\right) \cos^2 \varphi\right] \left(\frac{p}{p_0}\right)^k\right\},$ | (35)                         |                          |              |   |
| $k_T(\varphi,\sigma) = k_a + (k_s - k_a) \max\left(0, \frac{\sigma - \sigma_b}{1 - \sigma_b}\right) \cos^4 \varphi,$                                                                          | (36)                         |                          |              |   |
| $k_v(\sigma) = k_f \max\left(0, \frac{\sigma - \sigma_b}{1 - \sigma_b}\right).$                                                                                                    | (37)                         |                          |              |   |
| •                                                                                                    | (Arakawa and Suarez,1983)    |                          |              |   |
| •                                                                                                    | (Arakawa and Suarez,1983)    |                          |              |   |
| •                                                                                                    | (Arakawa and Suarez,1983)    |                          |              |   |
| •                                                                                                    | (Arakawa and Suarez,1983)    |                          |              |   |
| •                                                                                                    | 250[K]                       |                          |              |   |
| •                                                                                                    | 250[K]                       |                          |              |   |
| •                                                                                                    | $\frac{\sigma_b = 0.7}{250}$ | $\frac{p_b = 1000}{250}$ |              |   |
| •                                                                                                    | $\frac{\sigma_b = 0.7}{250}$ | $\frac{p_b = 1000}{250}$ |              |   |
| •                                                                                                    | <math< td=""></math<>        |                          |              |   |

今回行った力学コア標準実験の実験による.

### $3$

 $\,$  ,  $\,$ 

帯状平均・時間平均をそれぞれ以下のように定義する.

### $3.1$

て説明する.

 $\label{eq:2.1} \text{, HSS94} \qquad \text{1(c),(d)} \qquad \qquad \text{,} \qquad \qquad T \qquad \qquad \qquad \theta$ 

#### $[A](\varphi, \sigma, t) \stackrel{\text{def}}{=} \frac{1}{2}$ 2*π*  $\int_0^{2\pi}$ 0  $A(\lambda, \varphi, \sigma, t) d\lambda,$  (38)

$$
\overline{A}(\lambda, \varphi, \sigma) \stackrel{\text{def}}{=} \frac{1}{\tau} \int_{t_0}^{t_0 + \tau} A(\lambda, \varphi, \sigma, t) dt.
$$
\n(39)

ここで, 解析に使う時間範囲は, 初めの 200 日をスピンアップとして切り捨てた 1000 日間である (*t*<sup>0</sup> = 200, *τ* = 1000. 以降の時間平均も同様). 以上の定義により, 温度場 *T*, 温位場 *θ* = *T*(*p/p*0) *<sup>−</sup><sup>κ</sup>* の帯状・時間平均は

$$
\overline{[T]}(\varphi,\sigma) = \frac{1}{\tau} \int_{t_0}^{t_0+\tau} \left\{ \frac{1}{2\pi} \int_0^{2\pi} T(\lambda,\varphi,\sigma,t) d\lambda \right\} dt,
$$
\n(40)

$$
\overline{[\theta]}(\varphi,\sigma) = \frac{1}{\tau} \int_{t_0}^{t_0+\tau} \left\{ \frac{1}{2\pi} \int_0^{2\pi} \theta(\lambda,\varphi,\sigma,t) d\lambda \right\} dt.
$$
 (41)

$$
A(\lambda, \varphi, \sigma, t) \to A(\lambda_i, \varphi_j, \sigma_k, t_n), \quad (i, j, k, n \in \mathbf{N}) \qquad A(\lambda, \varphi, \sigma, t)
$$

**✓**帯状・時間平均温度場 **✏**

$$
[A](\varphi_j, \sigma_k, t_n) \stackrel{\text{def}}{=} \frac{1}{I} \sum_{i=0}^{I-1} A(\lambda_i, \varphi_j, \sigma_k, t_n), \tag{42}
$$

$$
\overline{A}(\lambda_i, \varphi_j, \sigma_k) \stackrel{\text{def}}{=} \frac{1}{N} \sum_{n=0}^{N-1} A(\lambda_i, \varphi_j, \sigma_k, t_n).
$$
\n(43)

以下のように表される.

 $\,$ , ,

の場合.

$$
,I\qquad \qquad ,N\qquad \qquad ,
$$

$$
\overline{[T]}(\varphi_j, \sigma_k) = \frac{1}{N} \sum_{n=0}^{N-1} \left\{ \frac{1}{I} \sum_{i=0}^{I-1} T(\lambda_i, \varphi_j, \sigma_k, t_n) \right\}.
$$
\n(44)

$$
\overline{[\theta]}(\varphi_j, \sigma_k) = \frac{1}{N} \sum_{n=0}^{N-1} \left\{ \frac{1}{I} \sum_{i=0}^{I-1} T(\lambda_i, \varphi_j, \sigma_k, t_n) \left( \frac{p(\lambda_i, \varphi_j, \sigma_k, t_n)}{p_0} \right)^{-\kappa} \right\}.
$$
\n(45)

**✓**帯状・時間平均温位場 **✏**

 $DCPAM$  (44),(45)  $3$  .

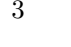

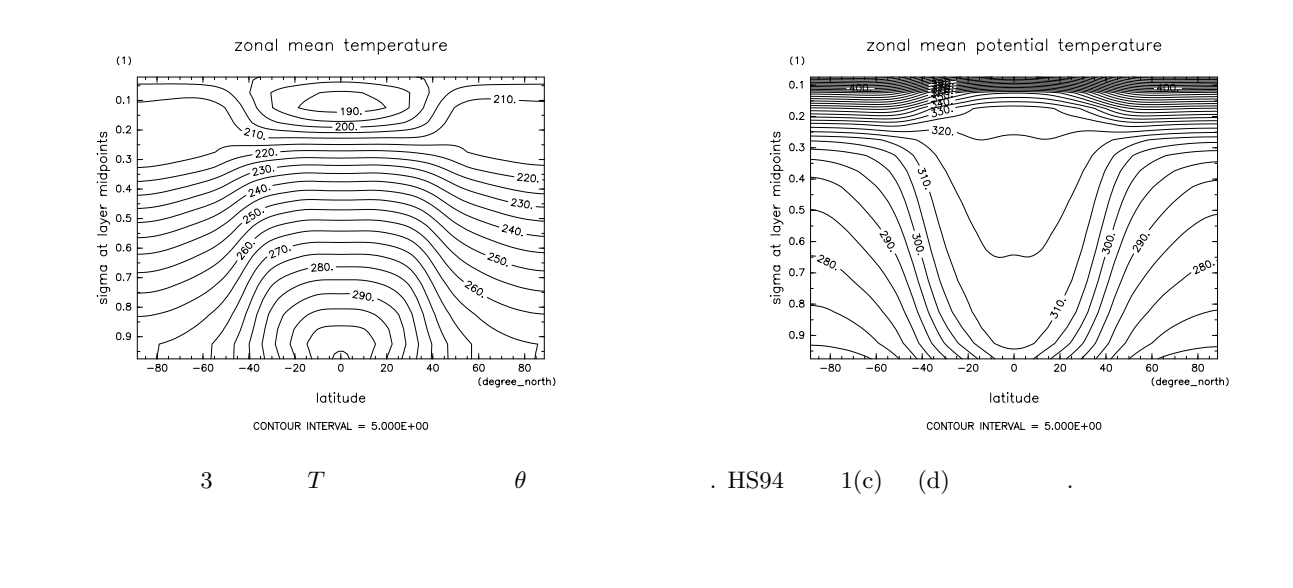

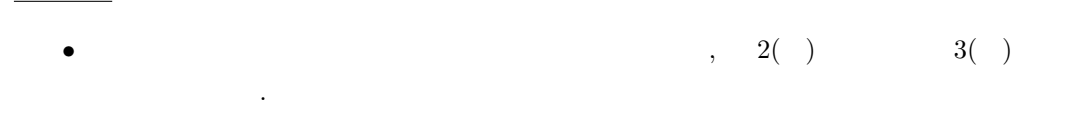

 $\,$ ,  $\,$ 

 $H$ S94

図の解説

• HS94  $\cdot$ 

 $3.2$ 

 $m_{\rm H}$ , HS94  $2$  ,  $u$ 

$$
\overline{[u]}(\varphi,\sigma) = \frac{1}{\tau} \int_{t_0}^{t_0+\tau} \left\{ \frac{1}{2\pi} \int_0^{2\pi} u(\lambda,\varphi,\sigma,t) d\lambda \right\} dt.
$$
 (46)

hs94-report.tex 2011 3 26 ( )

これを解散化したものは以下のようになる.

$$
\overline{[u]}(\varphi_j, \sigma_k) = \frac{1}{N} \sum_{n=0}^{N-1} \left\{ \frac{1}{I} \sum_{i=0}^{I-1} u(\lambda_i, \varphi_j, \sigma_k, t_n) \right\}.
$$
\n(47)

 $\begin{array}{lllll} \text{DCPAM} & , & (47) & \\ & & 4 & \\ \end{array} \qquad \qquad \begin{array}{lllllll} \text{CCPAM} & , & (47) & \\ \end{array}$ 

**✓**帯状・時間平均帯状風 **✏**

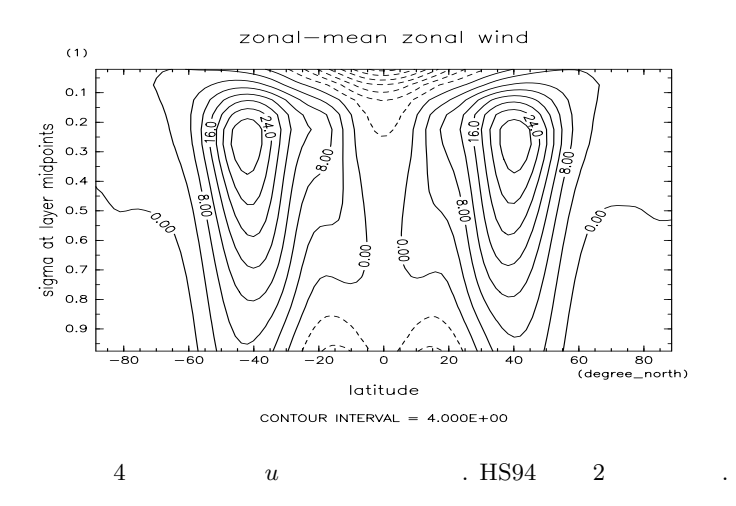

- - **•**  $40$  ,  $30 \text{m/s}$  .
	- **•**  $\bullet$
	- $\bullet \ \sigma = 0.2$  ,

### $HSS4$

 $\bullet$  HS94  $DCPAM$   $\bullet$ 

### **3.3** 温度擾乱の分散

- $\label{eq:2.1} \text{, HSS} 4 \hspace{1.5mm} 3 \hspace{1.5mm} \text{,} \hspace{1.5mm} T$
- .

 $2011 \quad 3 \quad 26 \quad ( )$  hs94-report.tex

$$
A^*(\lambda, \varphi, \sigma, t) \stackrel{\text{def}}{=} A(\lambda, \varphi, \sigma, t) - [A](\varphi, \sigma, t). \tag{48}
$$

 $2$ 

 $\overline{\phantom{a}}$ 

帯状擾乱を以下のように定義する.

$$
\overline{[T^{*2}]}(\varphi,\sigma) = \frac{1}{\tau} \int_{t_0}^{t_0+\tau} \left\{ \frac{1}{2\pi} \int_0^{2\pi} T^{*2}(\lambda,\varphi,\sigma,t) d\lambda \right\} dt.
$$
 (49)

$$
A^*(\lambda_i, \varphi_j, \sigma_k, t_n) \stackrel{\text{def}}{=} A(\lambda_i, \varphi_j, \sigma_k, t_n) - [A](\varphi_j, \sigma_k, t_n). \tag{50}
$$

$$
\overline{[T^{*2}]}(\varphi_j, \sigma_k) = \frac{1}{N} \sum_{n=0}^{N-1} \left\{ \frac{1}{I} \sum_{i=0}^{I-1} (T(\lambda_i, \varphi_j, \sigma_k, t_n) - [T](\varphi_j, \sigma_k, t_n))^2 \right\}.
$$
\n(51)

 $\,$ ,  $\,$ 

DCPAM によって生成されたデータに対して, (51) の操作を施した結果が図 5 である.

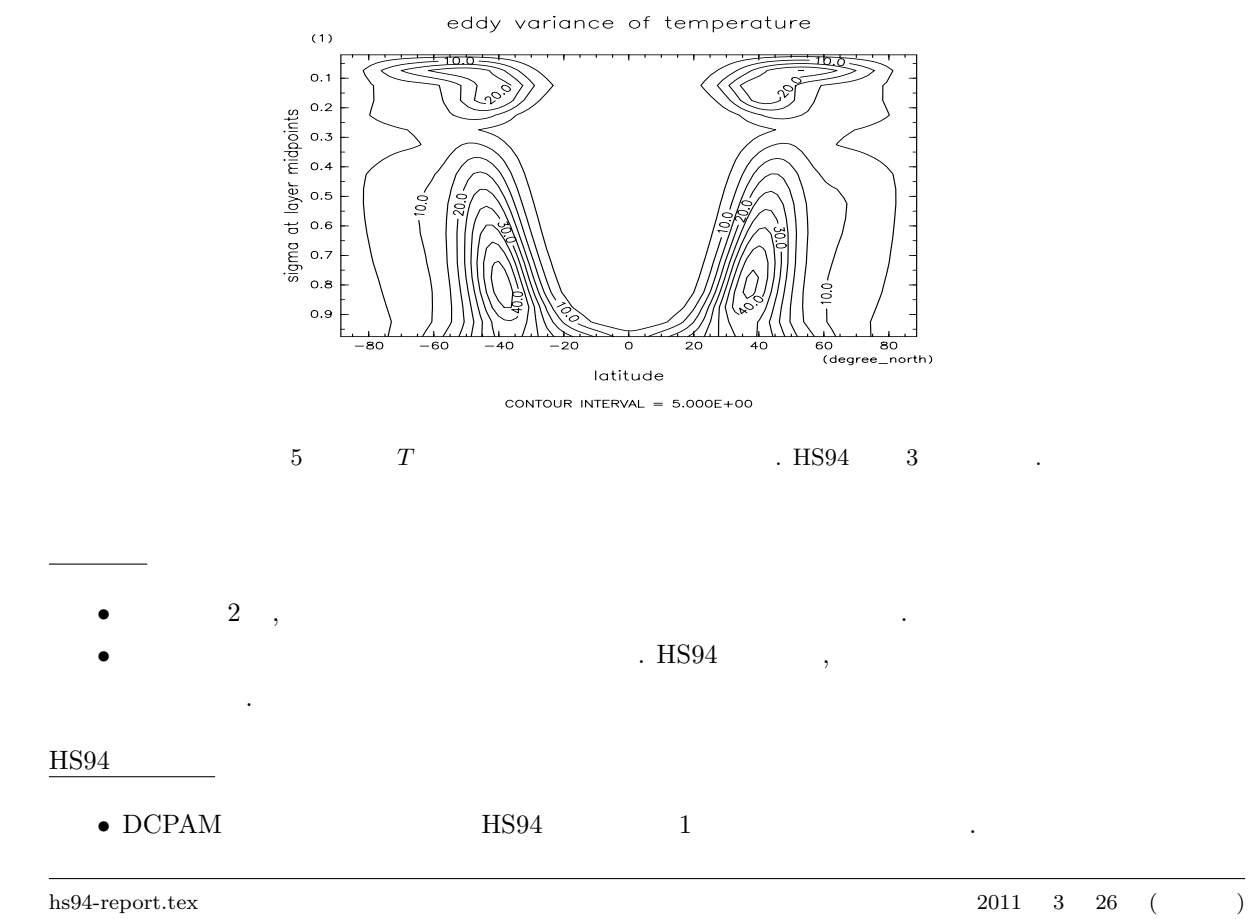

*•* 上端付近でのパターンは HS94 でのスペクトルモデルよりもむしろ格子点モデルと似た様相を示してい

 $\label{eq:3.1} \text{DCPAM}$ 

**3.4**  $\blacksquare$ 

ついて説明する.

数式表現

 $\label{eq:2.1} \text{, HSS94} \qquad \quad \text{4} \qquad \qquad \text{,} \qquad \qquad u$ 

などのフーリエをそれぞれがあります。

 $\tilde{A}(m, \varphi, \sigma, t) \stackrel{\text{def}}{=} \frac{1}{2}$ 2*π*  $\int_0^{2\pi}$ 0  $A(\lambda, \varphi, \sigma, t) e^{-\sqrt{-1}m\lambda} d\lambda,$ (52)

$$
\langle A \rangle_z(\lambda, \varphi, t) \stackrel{\text{def}}{=} \int_1^0 A(\lambda, \varphi, \sigma, t) d\sigma. \tag{53}
$$

 $m\in\mathbf{N}\qquad \qquad ,\qquad \qquad 0\leq m\leq I-1\qquad \qquad ,$ 

$$
\tilde{A}(m,\varphi_j,\sigma_k,t_n) \stackrel{\text{def}}{=} \frac{1}{I} \sum_{i=0}^{I-1} A(\lambda_i,\varphi_j,\sigma_k,t_n) e^{-2\pi\sqrt{-1}\frac{mi}{I}},\tag{54}
$$

$$
\langle A \rangle_z (\lambda_i, \varphi_j, t_n) \stackrel{\text{def}}{=} \frac{1}{K} \sum_{k=1}^K A(\lambda_i, \varphi_j, \sigma_k, t_n).
$$
 (55)

 $K$   $\hfill$   $\hfill$   $\hfill$   $\hfill$   $\hfill$   $\hfill$   $\hfill$ 

帯状風速場 *u* の帯状擾乱スペクトルとは, 帯状風速 *u* の帯状擾乱成分 *u <sup>∗</sup>* にフーリエ変換を施し, その絶対値 2 乗したものである. これを時間・鉛直平均したものは以下のように表せる. { 2

$$
\langle \overline{|\widetilde{u^*}|^2}\rangle_z(m,\varphi) = \int_1^0 \left\{ \frac{1}{\tau} \int_{t_0}^{t_0+\tau} \left| \frac{1}{2\pi} \int_0^{2\pi} \left( u^*(\lambda,\varphi,\sigma,t) \right) e^{-\sqrt{-1}m\lambda} d\lambda \right|^2 dt \right\} d\sigma. \tag{56}
$$

$$
2\langle \overline{|\tilde{u}^*|^2} \rangle_z(m, \varphi_j) = \frac{2}{KN} \sum_{k=1}^K \sum_{n=0}^{N-1} \left| \frac{1}{I} \sum_{i=0}^{I-1} \left\{ u(\lambda_i, \varphi_j, \sigma_k, t_n) - \frac{1}{I} \sum_{i=0}^{I-1} u(\lambda_i, \varphi_j, \sigma_k, t_n) \right\} e^{-\sqrt{-1}m\lambda_i} \right|^2.
$$
\n
$$
(1 \le m \le \frac{I}{2} - 1)
$$
\n
$$
(1 \le m \le \frac{I}{2} - 1)
$$

\*3 係数 2 が付いている理由など, ここでの表式の詳細は付録 A にて解説する.

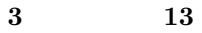

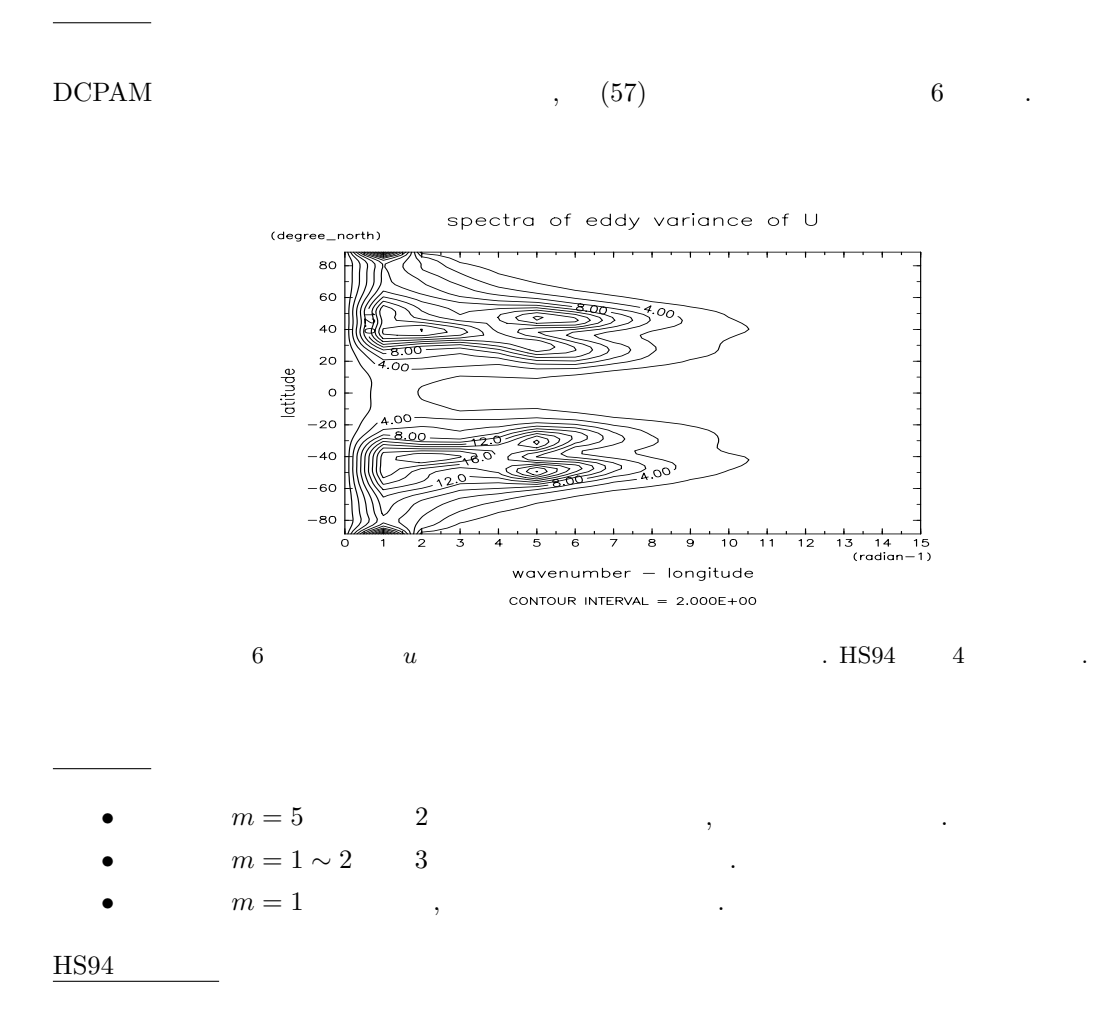

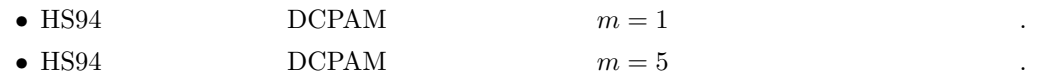

### **4** まとめ

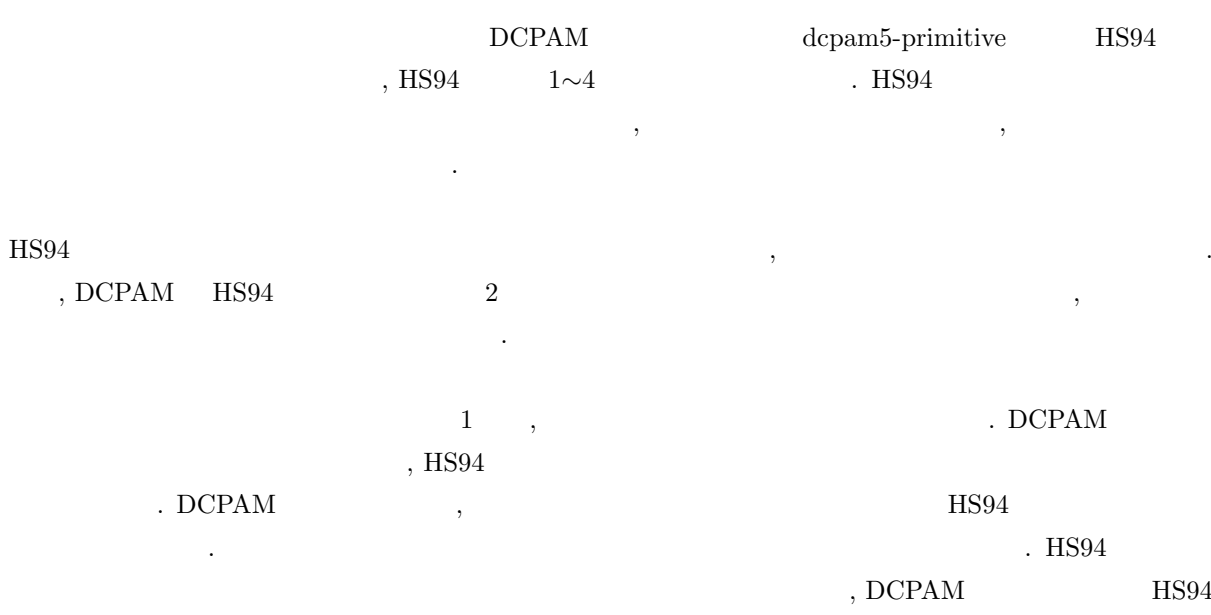

 $\begin{array}{l} {\rm Arakawa\ and\ Suarez(1983)} \qquad \qquad . \qquad \qquad (-3(-) {\rm\ BSO4}\qquad \quad 1(c)) \end{array}$  $\mathcal{L}(\mathcal{L}(\mathcal{$ 

### , DCPAM

時の分布の変動を観察することによって判断することができるかもしれない.

 $\begin{array}{lllllllllll} \text{.} & \text{.} & \text{DCPAM} & \text{45} & \text{HS}94 & \text{40} \end{array}$  $1$ 

 $2$  , HS94 2 , DCPAM  $(m=5)$  $\mu$ , HS94  $\mu$  18 DCPAM 22 .  $\,$   $\mathcal{L}_{\mathcal{A}}$  , and a set  $\mathcal{L}_{\mathcal{A}}$  , and  $\mathcal{L}_{\mathcal{A}}$  are the set of  $\mathcal{A}$ 

 $\mathbf A$ 

Held and Suarez $(1994)$  4

ここで, 帯状平均は以下のように定義される.

した成分の絶対値を 2 乗したものであり, それを時間・鉛直平均した結果が図示されている.

**A.1** 

, 
$$
^{*4}.
$$
  

$$
u^*(\lambda, \varphi, \sigma, t) = u(\lambda, \varphi, \sigma, t) - [u](\varphi, \sigma, t).
$$
 (58)

$$
[u](\varphi, \sigma, t) \stackrel{\text{def}}{=} \frac{1}{2\pi} \int_0^{2\pi} u(\lambda, \varphi, \sigma, t) d\lambda.
$$
 (59)

$$
u(\lambda, \varphi, \sigma, t) \to u(\lambda_i, \varphi_j, \sigma_k, t_n), \quad (i, j, k, n \in \mathbf{N}) \qquad u(\lambda, \varphi, \sigma, t)
$$

$$
u^*(\lambda_i, \varphi_j, \sigma_k, t_n) = u(\lambda_i, \varphi_j, \sigma_k, t_n) - [u](\varphi_j, \sigma_k, t_n),
$$
\n(60)

$$
[u](\varphi_j, \sigma_k, t_n) \stackrel{\text{def}}{=} \frac{1}{I} \sum_{i=0}^{I-1} u(\lambda_i, \varphi_j, \sigma_k, t_n).
$$
 (61)

ただし, *I* は経度方向の格子点数である.

 $\label{eq:1.1}$ 

$$
u^*(\lambda_i, \varphi_j, \sigma_k, t_n) = u(\lambda_i, \varphi_j, \sigma_k, t_n) - [u](\varphi_j, \sigma_k, t_n).
$$
\n(62)

**✒ ✑**

A.2

*<sup>∗</sup>* に対して経度方向にフーリエ変換を施し, その絶対値の 2 乗を計算する.

$$
\tilde{u}^*(m,\varphi,\sigma,t) \stackrel{\text{def}}{=} \frac{1}{2\pi} \int_0^{2\pi} u^*(\lambda,\varphi,\sigma,t) e^{-\sqrt{-1}m\lambda} d\lambda,\tag{63}
$$

$$
|\tilde{u^*}|^2(m,\varphi,\sigma,t) = \tilde{u^*}(m,\varphi,\sigma,t) \cdot \tilde{u^*}^\dagger(m,\varphi,\sigma,t). \tag{64}
$$

ここで *†* は複素共役を表す. これらを離散化すると,

このようにして得た帯状擾乱成分 *u*

$$
\tilde{u}^*(m,\varphi_j,\sigma_k,t_n) \stackrel{\text{def}}{=} \frac{1}{I} \sum_{i=0}^{I-1} u^*(\lambda_i,\varphi_j,\sigma_k,t_n) e^{-\sqrt{-1}m\lambda_i}, \quad 0 \le m \le I-1
$$
\n(65)

\*4 最終的に描こうとしている図は帯状擾乱のスペクトル (=変動成分のスペクトル) なので, ここでの偏差を計算をせずとも, フーリ エ変換した後に帯状平均成分を取り除くことで, 同じ結果が得られる.

$$
|\tilde{u^*}|^2(m,\varphi_j,\sigma_k,t_n) = \tilde{u^*}(m,\varphi_j,\sigma_k,t_n) \cdot \tilde{u^*}^\dagger(m,\varphi_j,\sigma_k,t_n). \tag{66}
$$

$$
\begin{array}{ccc}\n\lambda_i = \frac{2\pi}{I}i & , & , & \text{FFT} \\
\frac{1}{2\pi} & , & m & 0 \le m \le I-1\n\end{array}
$$
,

**✓**スペクトルの計算 **✏**

$$
|\tilde{u^*}|^2(m, \varphi_j, \sigma_k, t_n) = \left| \frac{1}{I} \sum_{i=0}^{I-1} u^*(\lambda_i, \varphi_j, \sigma_k, t_n) e^{-\sqrt{-1}m\lambda_i} \right|^2.
$$
 (67)

A.3

 $\mathbf{H}(\mathbf{r},\mathbf{r}) = \mathbf{r} \mathbf{r} \mathbf{r} + \mathbf{r} \mathbf{r} \mathbf{r} + \mathbf{r} \mathbf{r} \mathbf{r} + \mathbf{r} \mathbf{r} \mathbf{r} + \mathbf{r} \mathbf{r} \mathbf{r} + \mathbf{r} \mathbf{r} \mathbf{r} + \mathbf{r} \mathbf{r} \mathbf{r} + \mathbf{r} \mathbf{r} + \mathbf{r} \mathbf{r} + \mathbf{r} \mathbf{r} + \mathbf{r} \mathbf{r} + \mathbf{r} \mathbf{r} + \mathbf$ 

 $\overline{\phantom{a}}$ 

$$
\overline{|\tilde{u^*}|^2}(m,\varphi,\sigma) \stackrel{\text{def}}{=} \frac{1}{\tau} \int_{t_0}^{t_0+T} |\tilde{u^*}|^2(m,\varphi,\sigma,t)dt,\tag{68}
$$

$$
\langle \langle \vert \tilde{u^*} \vert^2 \rangle_z(m, \varphi) \stackrel{\text{def}}{=} \int_1^0 \langle \tilde{u^*} \vert^2(m, \varphi, \sigma) d\sigma. \tag{69}
$$

$$
\overline{|\tilde{u^*}|^2}(m,\varphi_j,\sigma_k) \stackrel{\text{def}}{=} \frac{1}{N} \sum_{n=0}^{N-1} |\tilde{u^*}|^2(m,\varphi_j,\sigma_k,t_n),\tag{70}
$$

$$
\langle \vert \tilde{u^*} \vert^2 \rangle_z(m, \varphi_j) \stackrel{\text{def}}{=} \frac{1}{K} \sum_{k=1}^K \vert \tilde{u^*} \vert^2(m, \varphi_j, \sigma_k). \tag{71}
$$

$$
\langle \langle \overline{u^*} |^2 \rangle_z(m, \varphi_j) = \frac{1}{KN} \sum_{k=1}^K \sum_{n=0}^{N-1} |\tilde{u^*}|^2(m, \varphi_j, \sigma_k, t_n). \tag{72}
$$

A.4

 $\label{eq:1.1}$ 

$$
\begin{array}{cccc} m & & & n \\ & m & & & \mbox{,} \\ & & (Perseval & & & A.6) . \end{array} \qquad \qquad \begin{array}{cccc} 2 & & & \frac{1}{2\pi}\int_{0}^{2\pi}|u^{*}|^{2}d\lambda \end{array}
$$

**✓**時間・鉛直平均 **✏**

$$
\frac{1}{2\pi} \int_0^{2\pi} |u^*|^2(\lambda, \varphi, \sigma, t) d\lambda = \sum_{m=-\infty}^{+\infty} |\tilde{u^*}|^2(m, \varphi, \sigma, t).
$$
 (73)

$$
, u^*(\lambda, \varphi, \sigma, t) \qquad , \tilde{u^*}(-m, \varphi, \sigma, t) = \tilde{u^*}^{\dagger}(m, \varphi, \sigma, t) \qquad ,
$$

$$
\frac{1}{2\pi} \int_0^{2\pi} |u^*|^2(\lambda, \varphi, \sigma, t) d\lambda = \sum_{m=-\infty}^{+\infty} |\tilde{u^*}|^2(m, \varphi, \sigma, t)
$$
\n(74)

$$
= \tilde{u^*}^2(0, \varphi, \sigma, t) + 2 \sum_{m=1}^{+\infty} |\tilde{u^*}|^2(m, \varphi, \sigma, t).
$$
 (75)

 $\mathcal{A}^*(\lambda_i, \varphi_j, \sigma_k, t_n)$ 

Perseval

 $,$   $u$ 

ルとして表すことができる.

$$
\frac{1}{I} \sum_{i=0}^{I-1} |u^*|^2(\lambda_i, \varphi_j, \sigma_k, t_n) = |\tilde{u^*}|^2(0, \varphi_j, \sigma_k, t_n) + 2 \sum_{m=1}^{+I/2-1} |\tilde{u^*}|^2(m, \varphi_j, \sigma_k, t_n) + |\tilde{u^*}|^2(\frac{I}{2}, \varphi_j, \sigma_k, t_n),
$$
(76)

(A.6)   
 
$$
2|u^*|^{2}(1 \leq m \leq \frac{1}{2} - 1) \qquad 2 \qquad \frac{1}{2\pi} \int_0^{2\pi} |u^*|^{2} d\lambda \qquad m
$$

$$
, \qquad (72) \qquad 2 \qquad , \qquad 0 \leq m \leq 15, \ -\pi \leq \varphi \leq \pi
$$

**✓**帯状風の帯状擾乱スペクトル **✏**

Held and Suarez $(1994)$   $4$   $4$ 

$$
2\langle \overline{|u^*|^2}\rangle_z(m,\varphi_j) = \frac{2}{KN} \sum_{k=1}^K \sum_{n=0}^{N-1} \left| \frac{1}{I} \sum_{i=0}^{I-1} \{u(\lambda_i, \varphi_j, \sigma_k, t_n) - \frac{1}{I} \sum_{i=0}^{I-1} u(\lambda_i, \varphi_j, \sigma_k, t_n)\} e^{-\sqrt{-1}m\lambda_i} \right|^2. \tag{77}
$$
\n
$$
(1 \le m \le \frac{I}{2} - 1)
$$

A.5

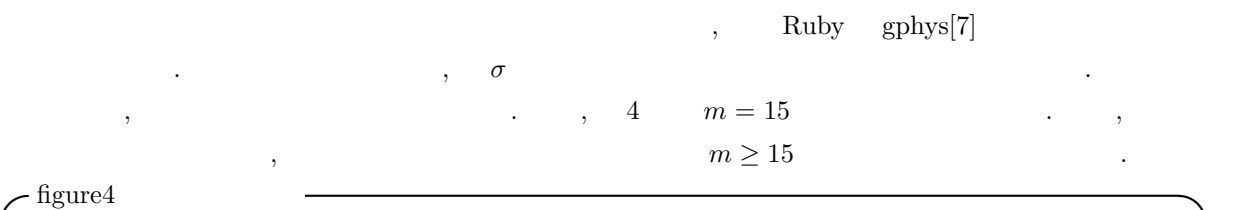

```
# draw vertically averaged zonal spectra of the eddy variance of zonal wind
*<br>#
#<br># 2009/03/29
# 2010/09/22 ( \qquad, factor 2, each_sig)+
def help()
print "Usage: ruby ",$0," file varname\n"
end
require "numru/ggraph"
include NumRu
#<br>if ARGV[0] == "-h" or ARGV[0] == "--help" then
help(); exit 0
elsif ARGV.length != 2 then
puts "ERROR: The number of argument is invalid."
  help(); exit 1
end
file = ARGV[0]varname = ARGV[1]if !FileTest.file?(file) then
puts "ERROR: No such file."
  exit 2
end
gphys = GPhys::IO.open(file, varname)
gphys = gphys.cut('time'=>200..1200) #
                                                             # 一度に計算しようとするとメモリーが足りないので, sigma 面毎に分割して実行する
each\_sig = NetCDF.create('each\_sig_U.nc') # sigma
GPhys::NetCDF_IO.each_along_dims_write(gphys,each_sig,"sig"){
|each_sig_gphys|
 each_sig_gphys = (each_sig_gphys - each_sig_gphys.mean('lon')) #<br>each_sig_gphys = each_sig_gphys.fft(nil, 0) # lon FFT,
   each_sig_gphys = each_sig_gphys.fft(nil, 0) # lon 方向へ FFT, フーリエ係数を得る
each_sig_gphys = each_sig_gphys.abs**2 # 絶対値の 2
 each_sig_gphys = each_sig_gphys.rawspect2powerspect(0) #
   each_sig_gphys = each_sig_gphys.spect_zero_centering(0) # 0< m < I-1 --> -I/2 < m < I/2
each_sig_gphys = 2*each_sig_gphys # factor 2
   each_sig_gphys = each_sig_gphys.cut('lon'=>0..15) # 表示するのは東西波数 15 まで
each_sig_gphys = each_sig_gphys.mean('time') # 時間平均
  [each_sig_gphys]                      # [u*2](m,lat,sig) をいったんファイルに書き出し
}
each_sig.close
                                                                 \# the contract of the contract of the contract of the contract of the contract of the contract of the contract of the contract of the contract of the contract of the contract of the contract of the contract of the cont
{\tt gphys = GPhys::I0.open('each\_sig\_U.nc',varname)} \qquad \quad \#gphys = gphys.mean('sig')
DCL.swcset('fname',"fig4")
DCL.gropn(2)
GGraph.set_fig('viewport'=>[0.15,0.80,0.15,0.6])<br>DCL.sgpset('lfull',true) #
DCL.\n    sgset('Ifull', true)DCL.sgpset('lcntl', false) ; DCL.uzfact(0.6)
GGraph.set_linear_contour_options( 'interval'=>2.0 )
GGraph.contour(gphys,'annotate'=>false,'title'=>"spectra of eddy variance of U")
DCL.grcls
```
**✒ ✑**

### **A.6** Perseval

 ${\bf Perseval} \qquad \quad \ \, ,$ 

$$
\begin{pmatrix} 2 & 2 \end{pmatrix} = \begin{pmatrix} 2 & 2 \end{pmatrix} \tag{78}
$$

$$
A(\lambda, \varphi, \sigma, t), \qquad \tilde{A}(m, \varphi, \sigma, t) \qquad ,
$$

$$
\tilde{A}(m,\varphi,\sigma,t) \stackrel{\text{def}}{=} \frac{1}{2\pi} \int_0^{2\pi} A(\lambda,\varphi,\sigma,t) e^{-\sqrt{-1}m\lambda} d\lambda,\tag{79}
$$

$$
A(\lambda, \varphi, \sigma, t) \stackrel{\text{def}}{=} \sum_{m=-\infty}^{+\infty} \tilde{A}(m, \varphi, \sigma, t) e^{\sqrt{-1}m\lambda}.
$$
  

$$
\varphi, \sigma, t \qquad A(\lambda), \tilde{A}(m)
$$
 (80)

$$
\varphi,\,\sigma,\,t
$$

 $($   $)$   $,$ 

$$
A(\lambda),\,.
$$

 $\overline{2}$  ,

$$
\frac{1}{2\pi} \int_0^{2\pi} |A(\lambda)|^2 d\lambda = \frac{1}{2\pi} \int_0^{2\pi} \left\{ \sum_{m=-\infty}^{+\infty} \tilde{A}(m) e^{\sqrt{-1}m\lambda} \right\} \left\{ \sum_{m'=-\infty}^{+\infty} \tilde{A}^\dagger(m') e^{-\sqrt{-1}m'\lambda} \right\} d\lambda \tag{81}
$$

$$
= \sum_{m=-\infty}^{+\infty} \sum_{m'=-\infty}^{+\infty} \tilde{A}(m)\tilde{A}^{\dagger}(m') \frac{1}{2\pi} \int_0^{2\pi} e^{\sqrt{-1}(m-m')\lambda} d\lambda \tag{82}
$$

$$
= \sum_{m=-\infty}^{+\infty} \sum_{m'=-\infty}^{+\infty} \tilde{A}(m)\tilde{A}^{\dagger}(m')\delta_{m-m',0}
$$
\n(83)

$$
=\sum_{m=-\infty}^{+\infty} \tilde{A}(m)\tilde{A}^{\dagger}(m) \tag{84}
$$

$$
=\sum_{m=-\infty}^{+\infty} |\tilde{A}(m)|^2.
$$
\n(85)

$$
(86)
$$

 $A \qquad , \tilde{A}^{\dagger}(m) = \tilde{A}(-m) \qquad ,$ 

$$
\sum_{m=-\infty}^{+\infty} |\tilde{A}(m)|^2 = \tilde{A}^2(0) + 2 \sum_{m=1}^{+\infty} |\tilde{A}(m)|^2.
$$
 (87)

$$
\begin{bmatrix}\n\text{Perseval} & ( & ) - \frac{1}{2\pi} \int_0^{2\pi} |A(\lambda, \varphi, \sigma, t)|^2 d\lambda = \sum_{m = -\infty}^{+\infty} |\tilde{A}(m, \varphi, \sigma, t)|^2 \\
& = \tilde{A}^2(0, \varphi, \sigma, t) + 2 \sum_{m = -\infty}^{+\infty} |\tilde{A}(m, \varphi, \sigma, t)|^2. \quad (\text{A} \quad )\n\end{bmatrix}
$$

*m*=1

**✒ ✑**

$$
\frac{1}{\sqrt{2}}\left(\frac{1}{\sqrt{2}}\right)^{2}=\frac{1}{\sqrt{2}}\left(\frac{1}{\sqrt{2}}\right)^{2}=\frac{1
$$

hs94-report.tex 2011 3 26 ( )

 $A(\lambda_i, \varphi_j, \sigma_k, t_n)e^{-\sqrt{-1}m\lambda_i}$ 

$$
A(\lambda_i, \varphi_j, \sigma_k, t_n) \stackrel{\text{def}}{=} \sum_{i=0}^{I-1} \tilde{A}(m, \varphi_j, \sigma_k, t_n) e^{\sqrt{-1}m\lambda_i}.
$$

$$
\lambda_i = \frac{2\pi}{I} i \qquad , \qquad A(\lambda_i), \tilde{A}(m) \qquad .
$$
  

$$
\frac{1}{I} \sum_{i=0}^{I-1} |A(\lambda_i)|^2 = \frac{1}{I} \sum_{i=0}^{I-1} \left\{ \sum_{m=0}^{I-1} \tilde{A}(m) e^{2\pi \sqrt{-1} \frac{m\lambda}{I}} \right\} \left\{ \sum_{m'=0}^{I-1} \tilde{A}^\dagger(m') e^{-2\pi \sqrt{-1} \frac{m'\lambda}{I}} \right\} d\lambda \qquad (92)
$$

$$
= \sum_{m=0}^{I-1} \sum_{m'=0}^{I-1} \tilde{A}(m)\tilde{A}^{\dagger}(m') \frac{1}{I} \sum_{i=0}^{I-1} \left\{ e^{2\pi\sqrt{-1}\frac{m-m'}{I}} \right\}^{i}.
$$
 (93)

$$
\frac{1}{I} \sum_{i=0}^{I-1} \left\{ e^{2\pi \sqrt{-1} \frac{m-m'}{I}} \right\}^i = \begin{cases} (1+1+\dots+1)/I = I/I = 1 & (m-m'=0) \\ \frac{1}{I} \frac{e^{2\pi \sqrt{-1} \frac{m-m'}{I}}-1}{e^{2\pi \sqrt{-1} \frac{m-m'}{I}}-1} = 0 & (m-m'\neq 0) \\ I-1, 0 \le m' \le I-1 & m-m' \ne I \end{cases}
$$

$$
(0 \le m \le I-1, 0 \le m' \le I-1 \qquad m-m' \neq I
$$

 $m=0$ 

последниками по стандарти и стандарти с страниции с страниции с страниции с страниции с страниции с страниции<br>С точко страниции с страниции с страниции с страниции с страниции с страниции с страниции с страниции с страни

 $\tilde{A}(m, \varphi_j, \sigma_k, t_n) \stackrel{\text{def}}{=} \frac{1}{I}$ 

*I* ∑ *I−*1 *m*=0

$$
\frac{1}{I} \sum_{i=0}^{I-1} |A(\lambda_i)|^2 = \sum_{m=0}^{I-1} \sum_{m'=0}^{I-1} \tilde{A}(m)\tilde{A}^\dagger(m')\delta_{m-m',0}
$$
\n(94)

$$
=\sum_{m=0}^{I-1} \tilde{A}(m)\tilde{A}^{\dagger}(m) \tag{95}
$$

$$
=\sum_{m=0}^{I-1} |\tilde{A}(m)|^2.
$$
\n(96)

$$
A(\lambda_i) \qquad , \tilde{A}^{\dagger}(m) = \tilde{A}(-m) \qquad ,
$$
  

$$
\sum_{I=1}^{I=1} \tilde{A}(m)|^2 - \sum_{I=1}^{I/2-1} \tilde{A}(m)|^2 + \sum_{I=1}^{I-1} \tilde{A}(m)|^2 \qquad (97)
$$

$$
|\tilde{A}(m)|^2 = \sum_{m=0}^{\infty} |\tilde{A}(m)|^2 + \sum_{m=1/2}^{\infty} |\tilde{A}(m)|^2,
$$
\n(97)

$$
= \sum_{m=0}^{1/2-1} |\tilde{A}(m)|^2 + \sum_{\tilde{m}=1}^{1/2} |\tilde{A}(-\tilde{m})|^2,
$$
\n(98)

$$
=|\tilde{A}(0)|^2 + 2\sum_{m=1}^{I/2-1} |\tilde{A}(m)|^2 + |\tilde{A}(\frac{I}{2})|^2.
$$
\n(99)

, 
$$
m = I - \tilde{m}
$$
   
 
$$
\tilde{A}(m) = \sum_{i=0}^{I-1} A(\lambda_i) e^{-\sqrt{-1}(I - \tilde{m})\frac{2\pi i}{I}}
$$
 (100)

$$
= \sum_{i=0}^{I-1} A(\lambda_i) e^{\sqrt{-1}\tilde{m}\frac{2\pi i}{I}} (e^{-2\pi\sqrt{-1}})^i
$$
\n(101)

$$
=\sum_{i=0}^{I-1} A(\lambda_i) e^{\sqrt{-1}\tilde{m}\lambda_i}
$$
\n(102)

$$
= \tilde{A}(-\tilde{m}). \tag{103}
$$

 $2011 \quad 3 \quad 26 \quad ( )$  hs94-report.tex

*,* (90)

*.* (91)

$$
\begin{bmatrix}\n\text{Perseval} & ( & )\n\frac{1}{I} \sum_{i=0}^{I-1} |A(\lambda_i, \varphi_j, \sigma_k, t_n)|^2 = \sum_{m=0}^{I-1} |\tilde{A}(m, \varphi_j, \sigma_k, t_n)|^2 \\
& = |\tilde{A}(0, \varphi_j, \sigma_k, t_n)|^2 + 2 \sum_{m=1}^{I/2-1} |\tilde{A}(m, \varphi_j, \sigma_k, t_n)|^2 + |\tilde{A}(\frac{I}{2}, \varphi_j, \sigma_k, t_n)|^2.\n\end{bmatrix}\n\tag{105}
$$

**✒ ✑**

であることを用いた.

### **B** Held and Suarez(1994)

, Held and Suarez(1994) 1∼4

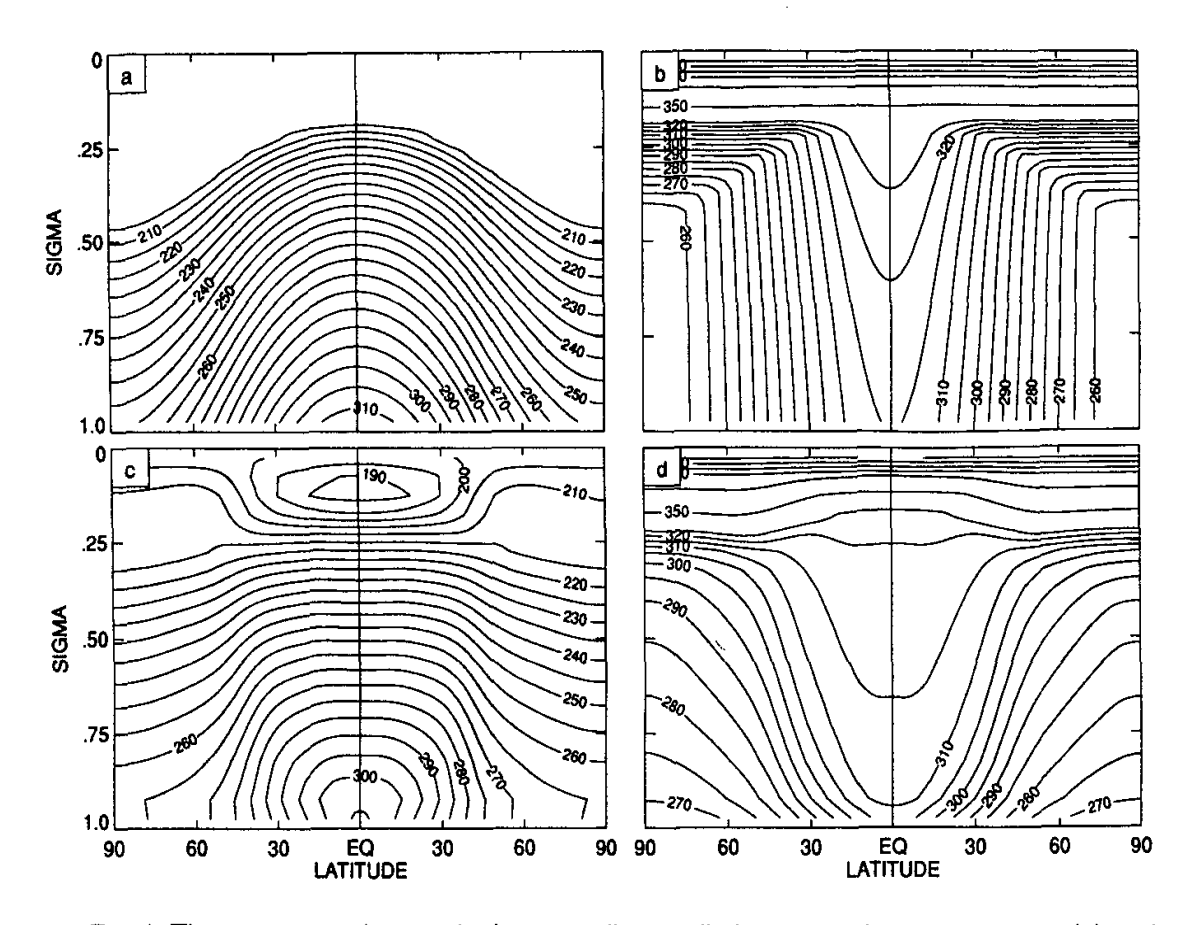

Fig. 1. The upper panels contain the prescribed radiative equilibrium temperature (a) and potential temperature (b) distributions. The lower panels contain 1000-day averages of the zonal mean temperature (c) and potential temperature (d) distributions produced by the G72 gridpoint model.

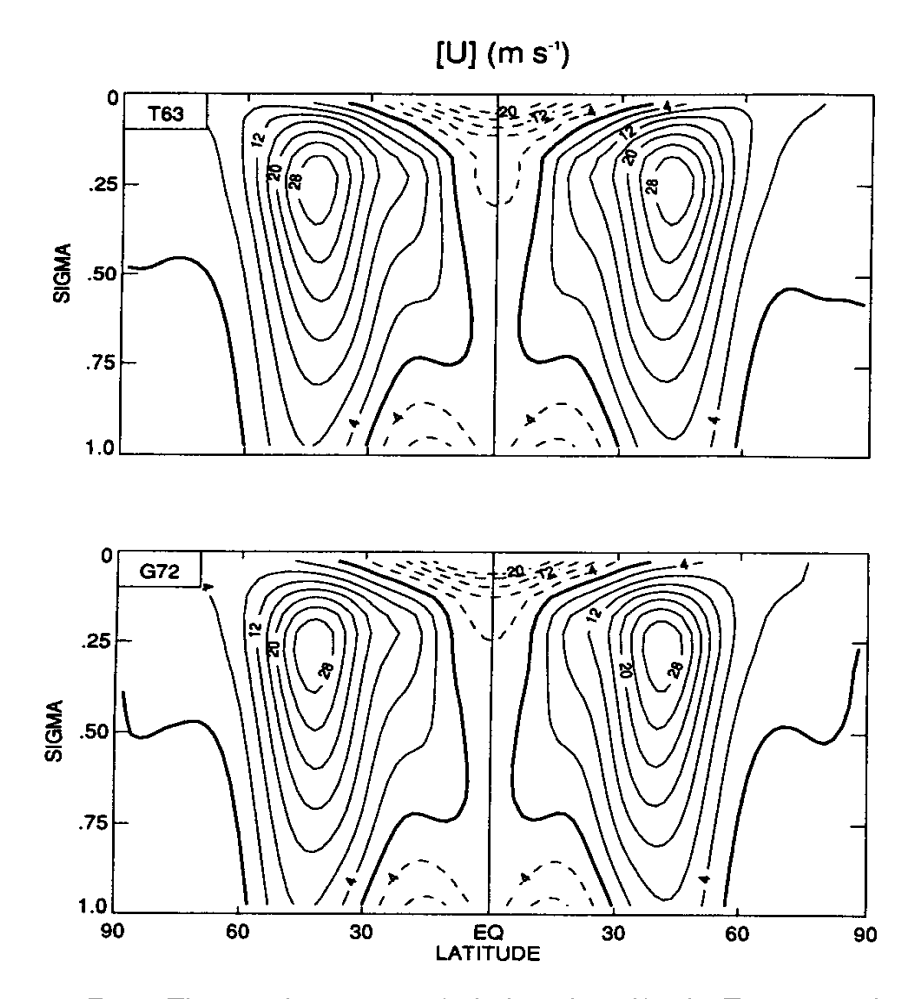

Fig. 2. The zonal-mean zonal wind produced by the T63 spectral model and G72 gridpoint model. Both are 1000-day means. Since the forcing is symmetric about the equator, differences between the hemispheres are indicative of sampling errors.

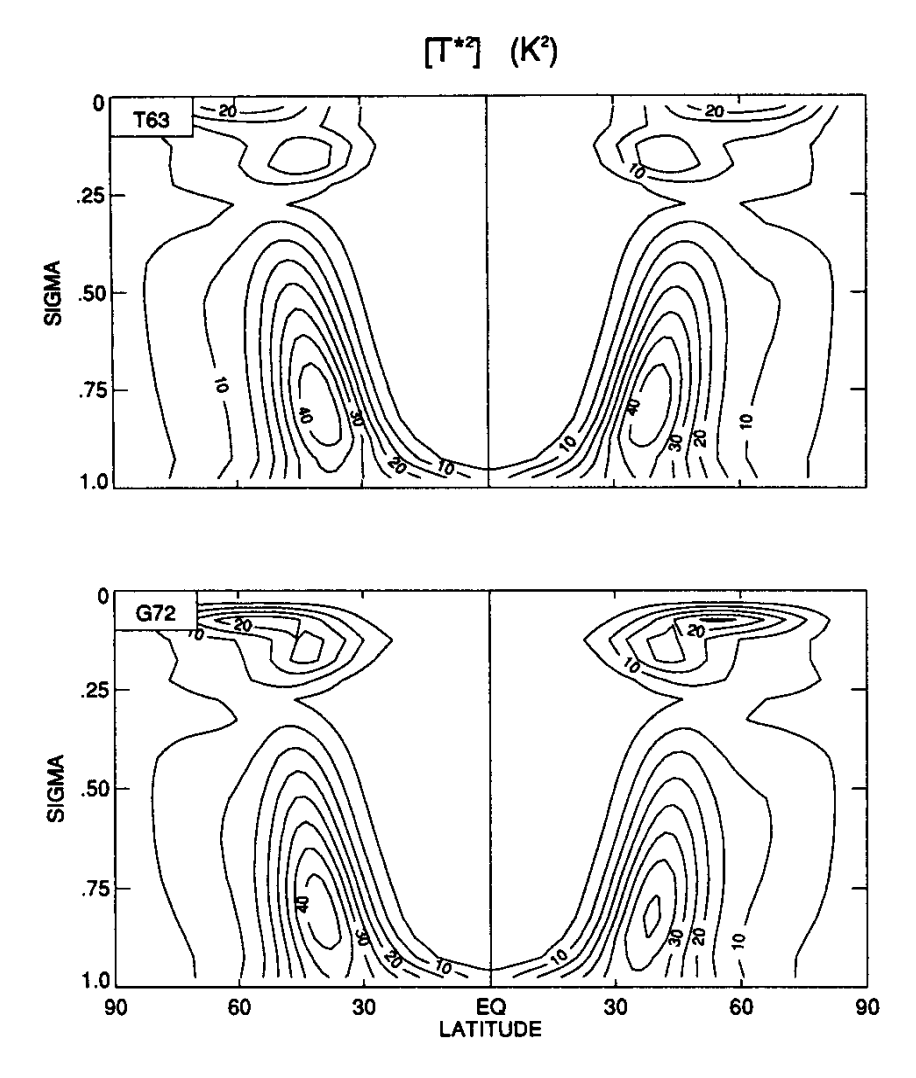

Fig. 3. As in Fig. 2 but for the eddy variance of the temperature.

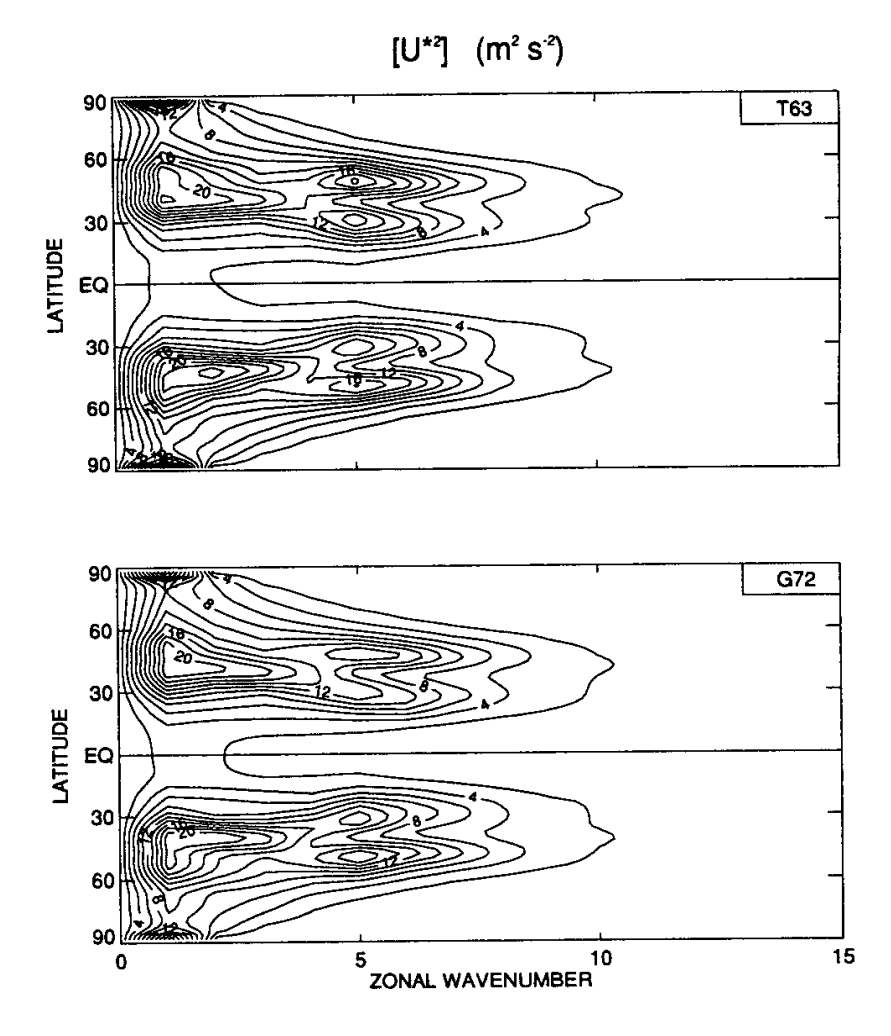

Fig. 4. As in Fig. 2 but for the vertically averaged zonal spectra of the eddy variance of zonal wind.

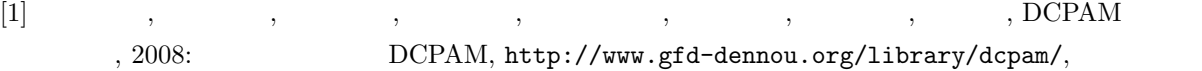

- [2] Held, I. M., and Suarez, M. J., 1994: A proposal for the intercomparison of the dynamical cores of atmospheric general circuation models. *Bull. Am. Meteor. Soc.*,**75** , 1825–1830.
- [3] http://www.gfd-dennou.org/library/dcpam/dcpam5/dcpam5\_latest/doc/derivation/pub/deri vation.pdf
- [4] http://www.gfd-dennou.org/library/dcpam/dcpam5/dcpam5\_latest/doc/basic\_equations/pub /basic\_equations.pdf
- [5] Arakawa, A., and Suarez, M. J., 1983: Vertical Differencing of the Primitive Equations in Sigma Coordinates. *Mon. Wea. Rev.*,**111**, 34-45.
- [6] Asselin, R., 1972: Frequency Filter for Time Integrations. *Mon. Wea. Rev.*,**100**, 487-490.
- $[7] \qquad , \qquad , \qquad , \qquad , \qquad , \qquad ; \qquad \text{Ruby} \qquad : \text{GPhys, http://ruby.gfd}$ -dennou.org/products/gphys/

脳倶楽部.